# Proven Practices in Migrating to System 11

Josh Stender, Sr. Consultant Casey J. Ratliff, System Architect & Principal

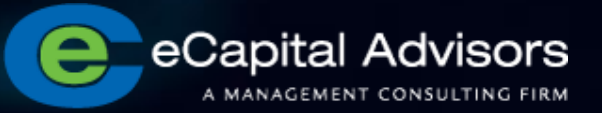

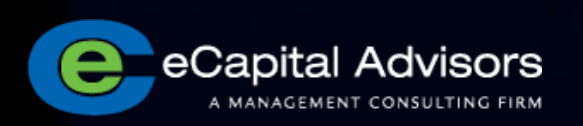

Agenda

- Introductions
- eCapital Overview
- Why Upgrade?
- Business Case
- You've Decided to Upgrade... Now What?
- Sample Approach Classic Planning
- Considerations and Exceptions
- Q & A

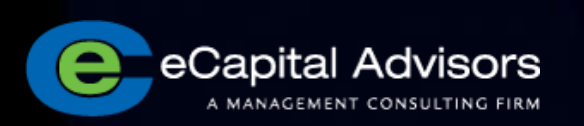

# eCapital Overview

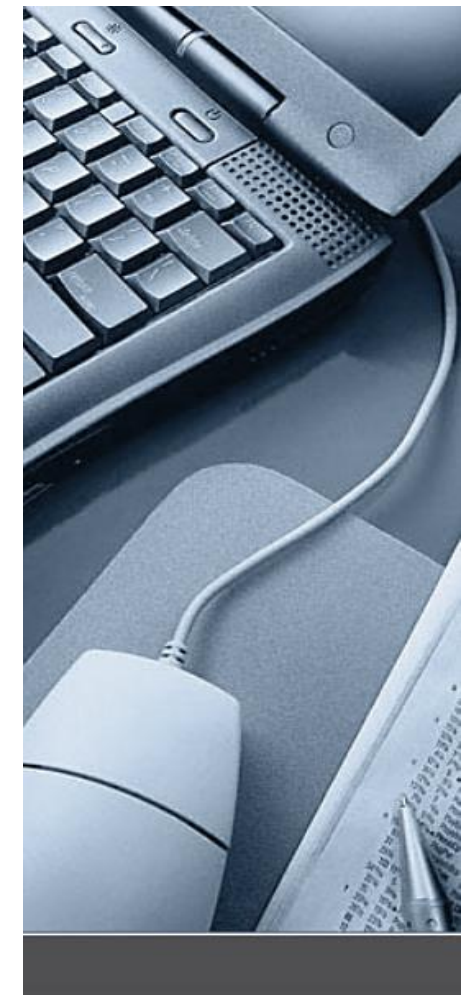

#### • **Founded in 2001**

- **Enterprise performance management consulting firm**
- **Headquartered in Minneapolis, MN**
- **Regional offices in St. Louis and Milwaukee**
- **Over 150 performance management customers**
- **eCapital Advisors employees:** 
	- Proven record and high customer satisfaction
	- Highly experienced project team
	- Deep Finance and Accounting backgrounds
	- Integrated EPM knowledge

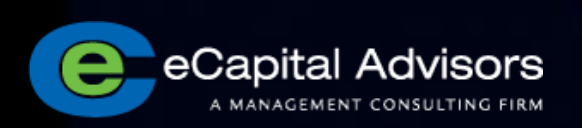

### **Introductions**

- **System Architect & Principal**
- **Over 15 years experience**

#### Casey J. Ratliff

- **Experienced with Hyperion installations, upgrades and architecture (4, 7, 9, 11)**
- **Masters in Information Systems, BA in Information Systems**
- **100's of installations & upgrades of EPM customers**
- **Sr. Hyperion Consultant**
- **Over 10 years experience**

Josh Stender

- **Implementation experience with Planning, Financial Reporting and Essbase**
- **Previous experience managing Hyperion platform for large corporation**

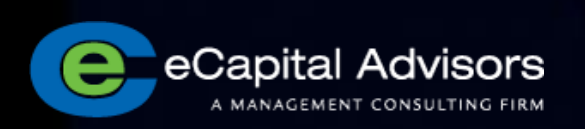

# eCapital Overview

- **Complete Range of Performance Management Services**
	- Strategic assessments and planning
	- Performance management consultants with extensive implementation experience with current platform and prior releases
	- Financial consultants with planning, financial reporting & consolidation delivery experience
	- Comprehensive classroom and custom training available
- **Regional project team for enhanced business partnership**
	- Local accountability
	- On-going strategic relationship
- **High value proposition – Strategic Implementation Methodology**
	- Value based approach to all engagements
	- Delivering top quality solutions to maximize return on investment

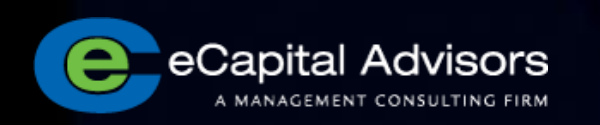

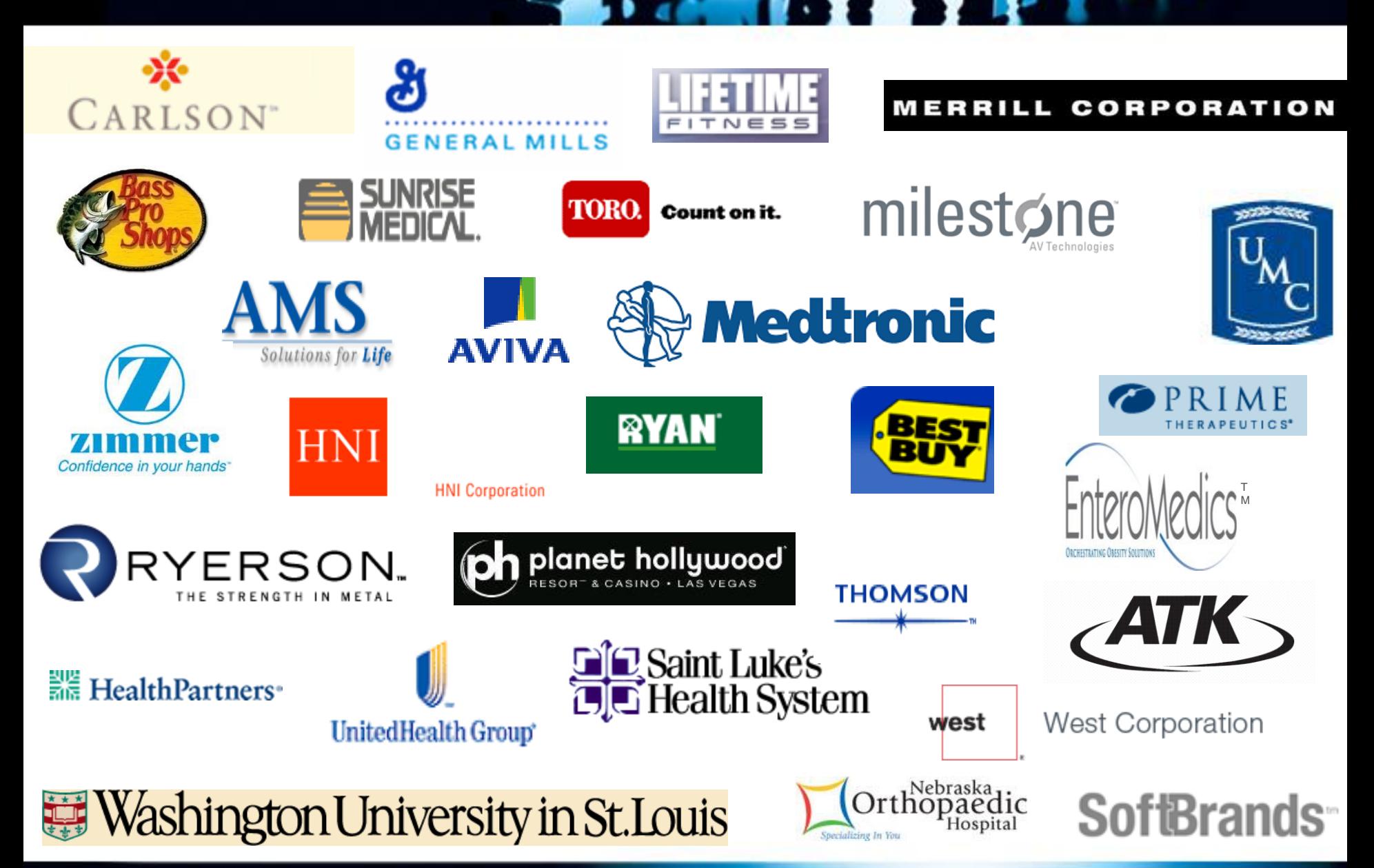

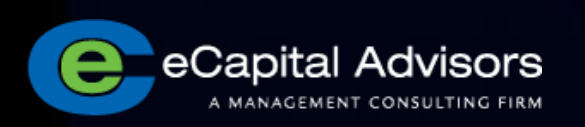

# Why Upgrade?

▫ Integrated security leveraging your existing network authentication

- Shared metadata share dimensions, members, data
- Supported environment

▫ Additional integration to other Oracle modules (OBIEE, ERP Integrator)

▫ Single Portal for all end user interaction

▫ Numerous enhancements to all modules

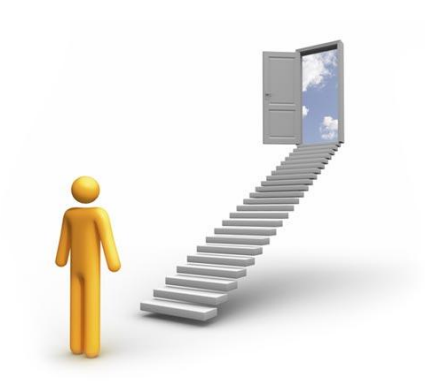

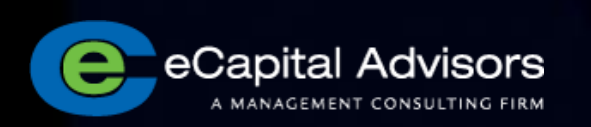

# Common Business Case Elements

- Hardware platform at end-of-life
- New features will significantly aid business
- Integrated security and audit trail for governance/compliance (HIPPA, ITIL, SEC, SOX, PCI) □ Adding new modules to platform (EPMA, ODI, DRM, Essbase Studio)
- Outsourcing infrastructure or going to virtualization
- Need to be compliant for Support
- Need to increase performance

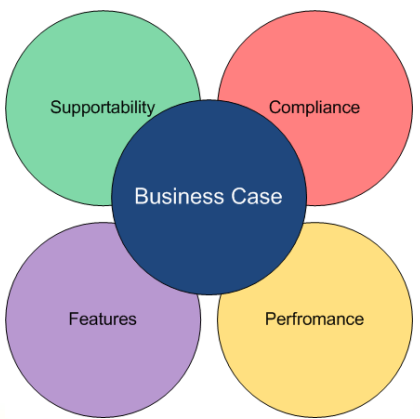

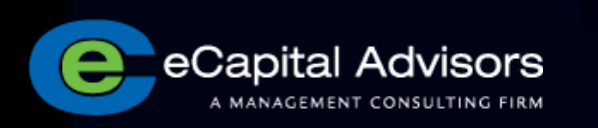

# You've Decided to Upgrade... Now What?

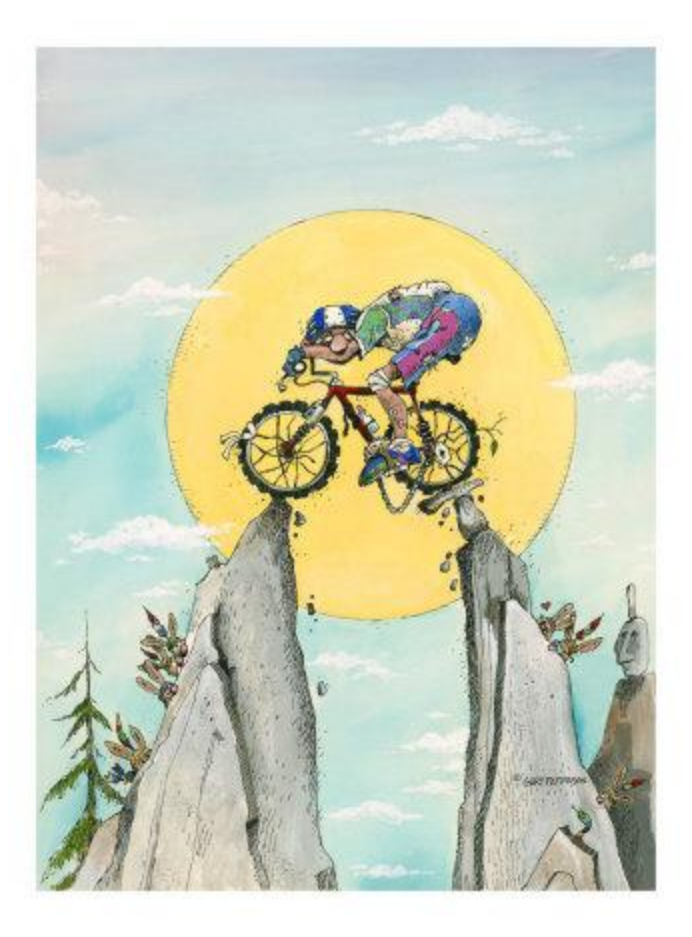

- $\checkmark$  Define Upgrade Approach
- $\checkmark$  Measure/Baseline
- $\checkmark$  Take Inventory
- $\checkmark$  Improvements, Changes and Simplifying
- $\checkmark$  Identify Resources
- $\checkmark$  Infrastructure

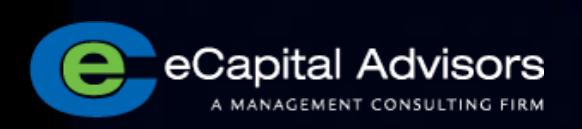

# Define Upgrade Approach

What are the drivers or constraints of the upgrade?

- Next budget or forecast cycle
- Year end
- Quarterly financial reports
- End of life of your hardware
- Aggressive new plans/changes to plans
- Availability of resources (GAP analysis)

**Considerations** ▫Set the upgrade into Phases ▫"Like" to "Like" ▫Migrate, Rebuild or Both? Make sure to get executive buy-in and a champion for the upgrade *OHave a contingency plan* 

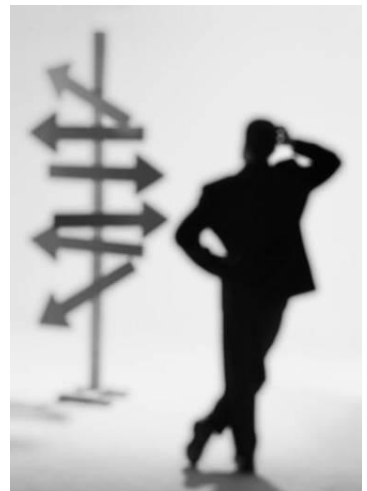

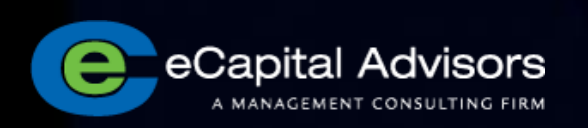

### Measure - Baseline

Measure your environment's performance to baseline against the upgraded environment

- Calc Scripts run time
- Reports opening
- Plans refreshing data
- Multiple User login and navigation
- Consolidation performance time to execute

By "baselining", you will be able to quantify the benefits of your upgrade, diagnose performance issues, and manage expectations

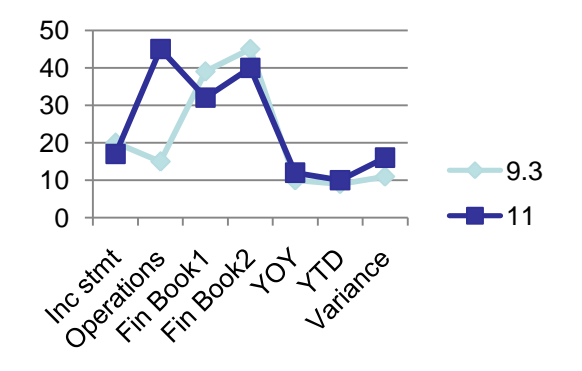

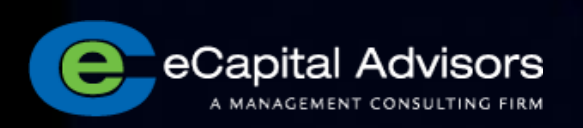

### Take Inventory

Take record of all objects in your environment

- Reports Report Books
- Planning Forms
- □ HFM Grids
- Scripts, loads, variables and Business Rules
- Automation scripts and processes
- EIS models
- Roles, groups and Native users

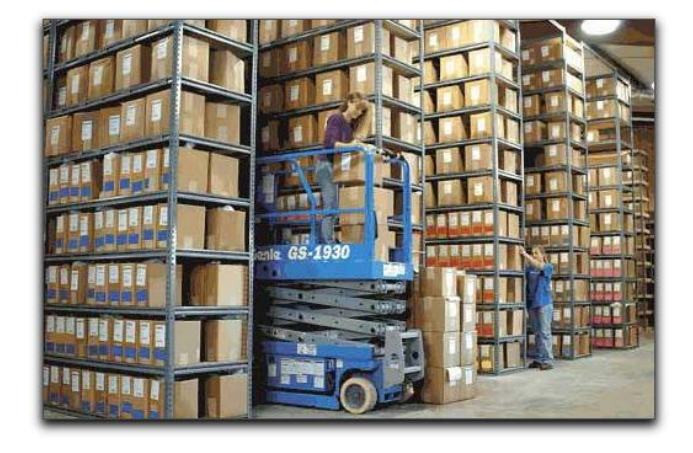

Through the inventory process, you will be able to better calculate the time to upgrade, identify potential issues and re-create/migrate in the upgraded environment.

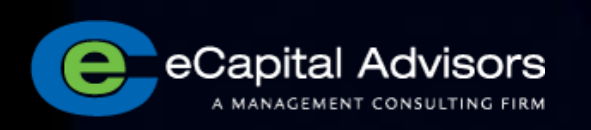

# Improvements, Changes and Simplifying

Upgrading is a great time to "clean house" – that is, simplify what is being migrated or rebuilt.

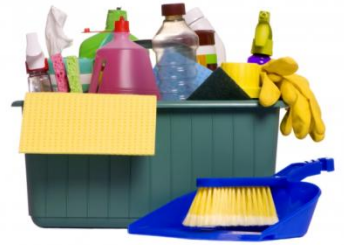

Verify what you are using and only migrate/rebuild those items:

- Security
- Reports
- Forms
- Applications/Cubes

Also, during an upgrade, it is a good time to define known issues and/or changes you may want. However, significant alterations should be held as a "Phase 2" or later effort…

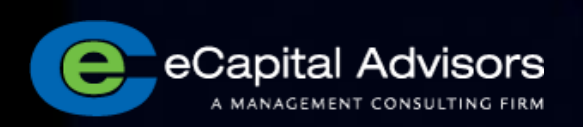

# Staffing Resources

Identify the resources needed to upgrade and the resources internally you can bring to bear on the upgrade:

- Planning efforts
- □ HFM/FDM efforts
- Essbase efforts
- Reporting efforts
- Security efforts
- Automation

Perform GAP analysis and juxtapose with your plan to assure you have the right resources and the right amount

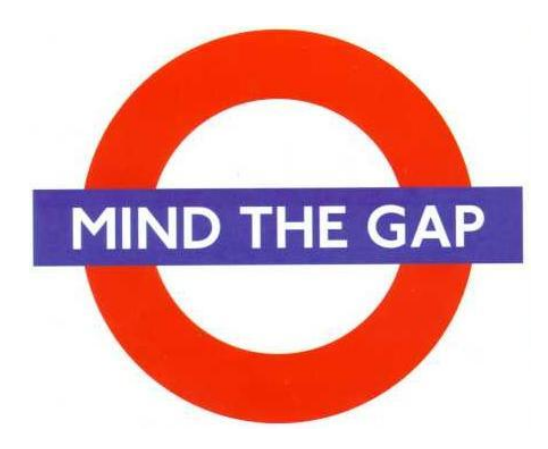

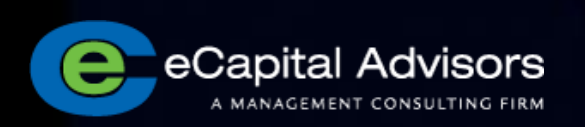

#### **Infrastructure**

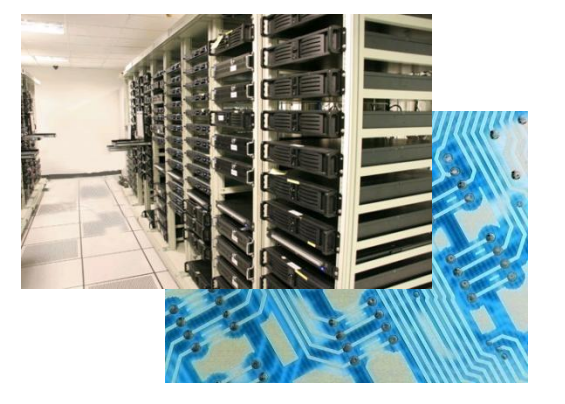

Review your infrastructure:

▫ Will this be an in-place upgrade or a parallel upgrade?

•What improvements can you take advantage of? 64-bit? ▫Are you considering out-sourcing your infrastructure (example – Oracle On Demand)?

▫ Do you need to review and adjust your architecture?

- Do you anticipate increase in:
	- User volumes?
	- Data or reporting needs?

▫ Are you running separate environments, or considering running separate environments for Test, Dev and Prod?

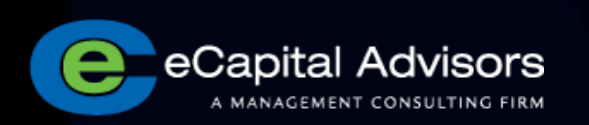

# Sample Approach – Classic Planning

Upgrade from 9.3.1 to 11.1.1.3 in a parallel environment

- ◆ Backup Essbase Application, perform 0 Level export
- **▼ Backup database for Planning Application**
- Take inventory of security, dimensions, performance settings, forms and reports
- $\blacktriangleright$  In 11, create new application with same Plan Types, same currency and set to Business Rules
- ◆ Stop Planning in 11, drop database object, re-create database object and import 9.3 database
- **▼ Apply SQL upgrade scripts**
- Alter table to reflect version and Shared location/server
- **▼ Start Application and validate inventory**
- **▼ Import 0 Level into Essbase**

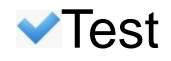

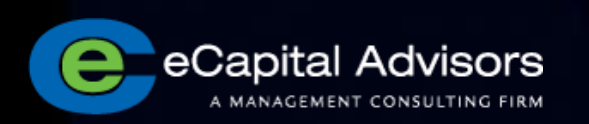

# Considerations and Exceptions

- HAL not supported in 11, but it does work
- Shared Services is required for all except Essbase
- **Life Cycle Management (LCM)**
- ▶ Oracle recommends the upgrade path to follow:  $9.2.02 \rightarrow 9.2.03 \rightarrow 11.1.1.3$ 
	- $\blacktriangleright$  Note this is not always the case however
- Security in Workspace will need to be re-created
- EPMA or Classic
- **FDM** may require re-write of validation rules (pre system 9)

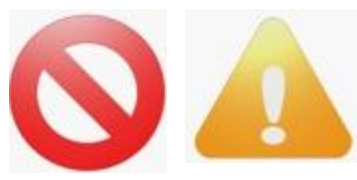

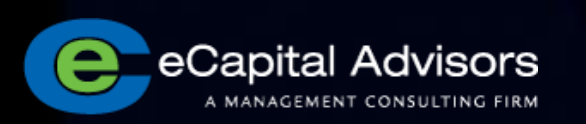

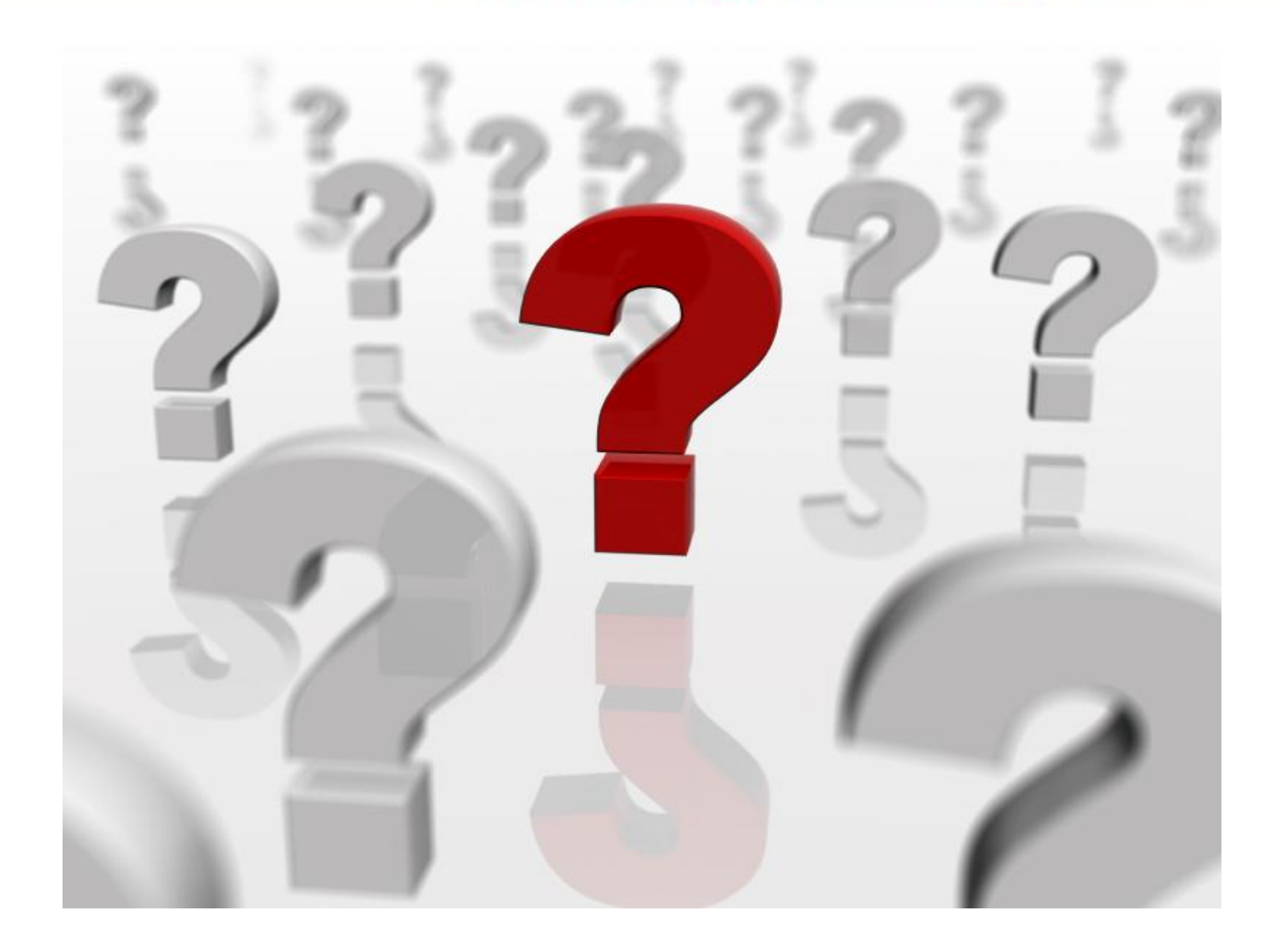

 $\sum$ 

Firt to 1